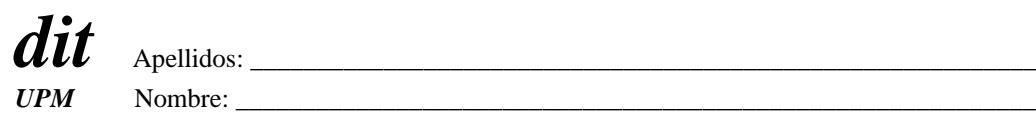

DEPARTAMENTO DE INGENIERÍA DE SISTEMAS TELEMÁTICOS ASIGNATURA: REDES Y SERVICIOS DE TELECOMUNICACIONES **PRIMERA PRUEBA DE SEGUIMIENTO: 28-4-2014. (ver "notas" al final del texto)**

### **EJERCICIO 1ª Prueba de Seguimiento. DURACIÓN: 40 MINUTOS, PUNTUACIÓN: 10/10 puntos de la 1ª prueba de seguimiento.**

La sede central (SC) de una empresa utiliza 2 edificios. Cada edificio dispone de una red Ethernet compuesta por 4 switches con interconexión total entre ellos con enlaces a 1Gbps. Los sistemas finales (SF) se conectan a los switches a 100Mbps. Llamaremos a estos switches  $SW_{i,e}$ , "i" es un número de switch en cada edificio (i=1..4) y "e" es el número de edificio (e=1,2). Cada switch tiene la MAC "MAC\_SWi,e"

Para conectar los edificios se utiliza un router IP<sub>e</sub> en cada uno de ellos, conectados por una línea punto a punto de 100Mbps. Cada router IP<sub>e</sub> está conectado al switch SW<sub>2,e</sub>, de su edificio, a 100Mbps por un interfaz Ethernet del router que tiene la MAC "MAC\_Re".

## **Se pide:**

- 1. Calcular el número de medios físicos que se han de cruzar desde un SF conectado a SW3,1 a otro conectado a  $SW_2$ .
- 2. Calcular el retardo de un paquete de tamaño máximo entre esos mismos SFs (Desde que sale el primer bit del SF origen hasta que llega el último bit al SF destino).
- 3. Durante la noche se queda encendido únicamente un servidor en cada edificio, conectado al SW4,e de su edificio.

Estos servidores intercambian constantemente paquetes entre ellos. La MAC del servidor en el edificio "e" es  $MAC_S<sub>e</sub>$ . Calcular la tabla de forwarding del SW<sub>1,2</sub> durante la noche.

La empresa crece con 2 sedes adicionales en provincias diferentes (SP1 y SP2), cada una de estas sedes tiene una estructura de red igual que la anterior. Adicionalmente, el router IP<sub>1</sub> de cada sede está conectado a una red WAN pública basada en Circuitos Virtuales (CV) simplex, como la que se muestra en la figura:

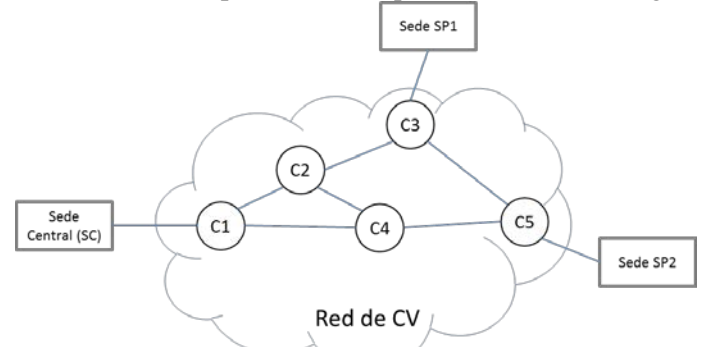

Esta red pública usa encaminamiento basado en Vector Distancia y el coste de todos sus enlaces troncales es de 2. SC establece un CV con SP1, luego con SP2, luego SP1 establece con SC y, por último, SP2 establece con SC

## **Se pide:**

- 4. Calcular la tabla se CVs de C1.
- **5.** El vector distancia se intercambia periódicamente, calcular en número de paquetes transmitidos en toda la red en cada periodo por el algoritmo de encaminamiento.

## **NOTAS**:

Las comparaciones de MACs se hacen por orden alfabético. Todos los switches tienen la misma prioridad.

Identificar los puertos de los equipos de conmutación por el nombre del equipo al que su conectan.

El "overhead" de los protocolos de enlace se puede considerar despreciable.

La carga de la red es baja, el retardo de propagación y el tiempo de CPU son despreciables.

Los números de CV se asignan comenzando por 0 y siempre el menor posible.

### **EJERCICIO 1: Solución**

1. Calcular el número de medios físicos que se han de cruzar desde un SF conectado a SW<sub>3,1</sub> a otro conectado a  $SW<sub>2.2</sub>$ .

Resolvemos el STP en cada uno de las redes Ethernet de los edificios (las dos son iguales).

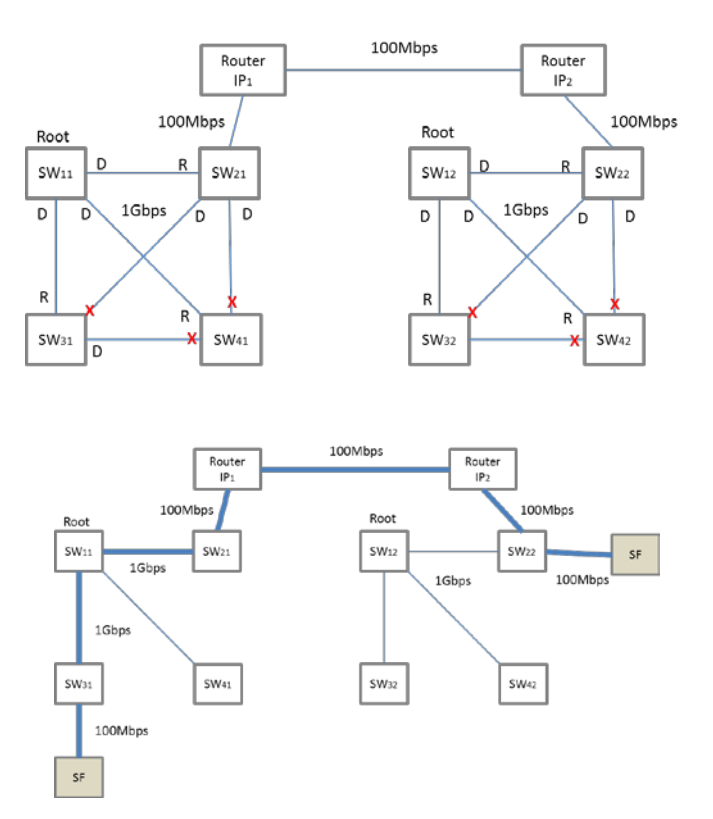

**Cruza 7 Medios físicos** (Marcados en trazo grueso)

2. Calcular el retardo de un paquete de tamaño máximo entre esos mismos SFs (Desde que sale el primer bit del SF origen hasta que llega el último bit al SF destino).

Tamaño máximo  $1500 B = 12 kb$ . Son despreciables los retardos de propagación, Proceso y colas.

El retardo es la suma de los tiempos de Tx en cada salto. Retardo =  $[(12kb/100Mbps)*5 + (12kb/1000Mbps)*2] ms = 0,624 ms$ 

3. Durante la noche se queda encendido únicamente un servidor en cada edificio, conectado al  $SW_{4,e}$  de su edificio. Estos servidores intercambian constantemente paquetes entre ellos. La MAC del servidor en el edificio "e" es MAC\_S<sub>e</sub>. Calcular la tabla de forwarding del SW<sub>1,2</sub> durante la noche.

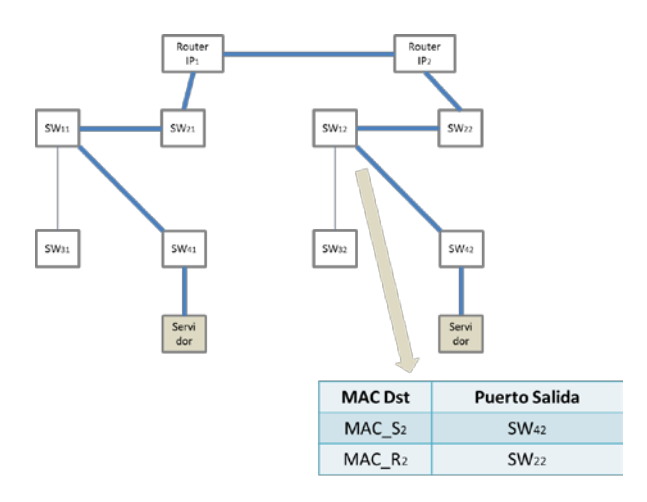

4. Calcular la tabla se CVs de C1.

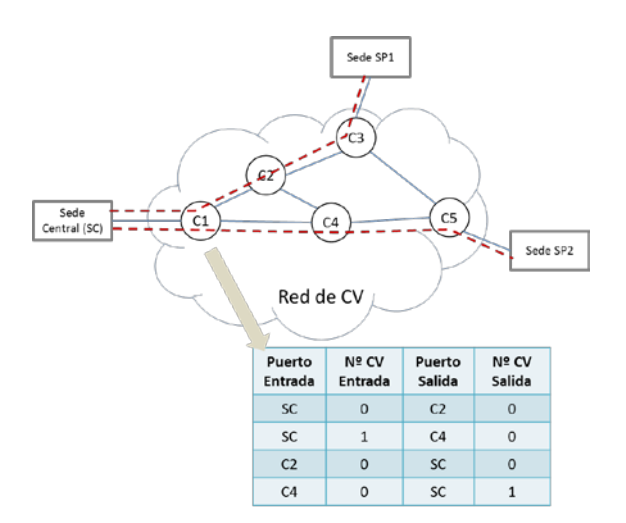

5. El vector distancia se intercambia periódicamente, calcular en número de paquetes transmitidos en toda la red en cada periodo por el algoritmo de encaminamiento.

Cada conmutador de la red de CV genera un paquete de Vector Distancia para cada uno de sus vecinos.

C1 genera 2. C2 genera 3. C3 genera 2. C4 genera 3. C5 genera 2.

Total: **12 paquetes en cada periodo**.

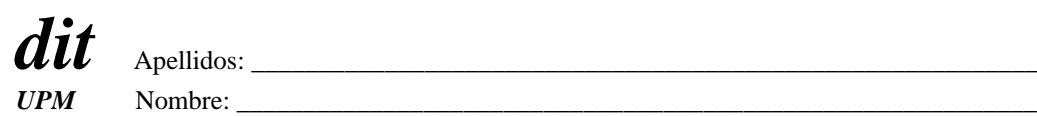

## DEPARTAMENTO DE INGENIERÍA DE SISTEMAS TELEMÁTICOS ASIGNATURA: REDES Y SERVICIOS DE TELECOMUNICACIONES **PRIMERA PRUEBA DE SEGUIMIENTO: 28-4-2014. (ver "notas" al final del texto)**

## **EJERCICIO DE EVALUACIÓN DE ACTIVIDADES PROPUESTAS: Presenciales y no presenciales. DURACIÓN: 20 MINUTOS, PUNTUACIÓN: 5/10 puntos de la evaluación de actividades.**

Un host conectado a una red de conmutación de paquetes metropolitana, implantada mediante "switches" y enlaces "ptp" tipo "Ethernet", desea transmitir un mensaje a otro host conectado a la misma red.

Los paquetes generados por el host origen atraviesan la red pasando por dos de sus "switches" que están conectados directamente entre sí con un enlace de 100 Mbps y de 5 km de longitud.

Los bucles de abonado de esta red son ADSL a 3 Mbps/250kbps y de 3 km de longitud típicamente; sus extremos son DSLAMs y ATU-Rs, ambos con funcionalidad de switch Ethernet.

Los ATU-R proporcionan localmente redes 100 Mbps con alcance de 100 m donde se conectan los hosts mencionados. Los DSLAM están situados en los mismos edificios donde están los "switches" que manejan el tráfico indicado.

Los DSLAMs están conectados por red local conmutada de 1Gbps a los "switches"; la distancia entre ambos es inferior a 100 m.

Esta red tiene un sistema adicional de respaldo basado en la red telefónica conmutada convencional (PSTN). Para implantar este respaldo cada "host" tiene conectado un módem telefónico de 56 kbps que accede directamente a la red PSTN a través del acceso telefónico que incluye el bucle de abonado en ADSL.

En el caso de usar el sistema de respaldo, la información entre los dos hosts mencionados cruza por dos centrales telefónicas que están conectadas directamente mediante un enlace troncal en el que hay un múltiplex TDM E3. Las longitudes de los enlaces no cambian respecto a la solución de red con "switches".

El software de comunicaciones se estructura según el modelo de referencia de internet (TCP/IP). Los hosts utilizan el protocolo PPP (Point to Point Protocol) para pasar paquetes IP tanto por el sistema principal, ADSL-DSLAM, como por el de respaldo, PSTN.

El mensaje a transmitir desde el host origen es una PDU de aplicación de 100 octetos con cabeceras de aplicación de tamaño despreciable, usa el transporte UDP. La transmisión ha de ser fiable por lo que el protocolo de aplicación incluye una protección contra errores del tipo "parada y espera".

**Se pide**, incluyendo la parte de respaldo:

- 1. Dibujar la arquitectura de esta red.
- 2. Definir la torre de protocolos ("protocol stack") de un host y un DSLAM en esta red.
- 3. El cronograma, incluyendo datos cuantitativos, de paso del mensaje entre los dos hosts cuando se usa el sistema de respaldo

Notas: Se puede suponer que:

- Para los equipos con torres de protocolos siguiendo el modelo TCP/IP basta con indicar la red y/o tecnología que implanta el nivel de "link" de dicho modelo
- La tasa de error de bit que ofrecen los niveles físicos es despreciable.
- Las redes están muy poco cargadas.
- La velocidad de propagación de los medios físicos es de 200000 km/s.
- El tiempo de procesamiento de los paquetes en los equipos es despreciable.
- Las cabeceras de los protocolos PPP e inferiores son despreciable y ambos protocolos tienen sus conexiones establecidas anteriormente.
- El mensaje enviado no se fragmenta en ningún equipo de la red.

# **EJERCICIO DE EVALUACIÓN DE ACTIVIDADES PROPUESTAS: Solución**

# **1.- Dibujar la arquitectura de esta red.**

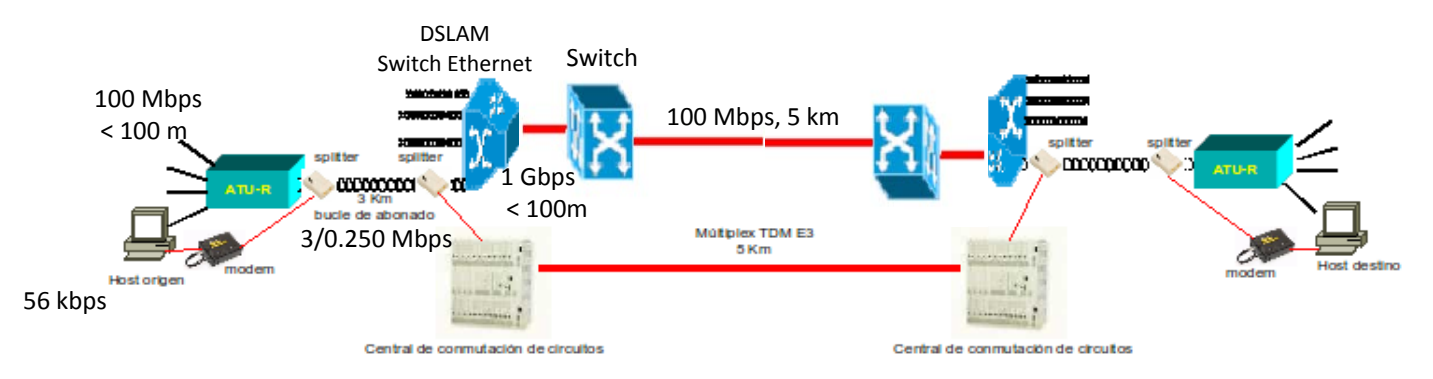

**2.- Definir la torre de protocolos ("protocol stack") de un host y un DSLAM en esta red.**

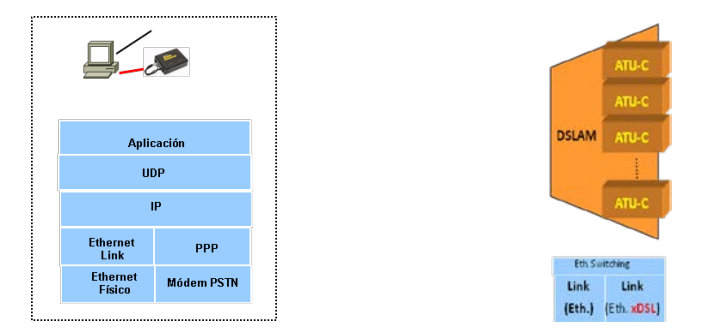

# **3.- Calcular el retardo del mensaje entre los dos hosts suponiendo que la llamada entre los dos módems y el protocolo PPP ya se hayan establecido.**

La red telefónica es una red de conmutación de circuitos. El circui o establecido es un "bit stream" extremo a extremo de velocidad constante que ocupará un "slot" dentro del múltiplex  $\mathcal{Z}3$ .

Las PDUs en este caso son:

- PDU de aplicación: 100 octetos, incluye HDRapp ~0 octetos
- PDU de UDP:  $108$  octetos, incluye HDRudp = 8 octetos.
- PDU de IP:  $128$  octetos, incluye HDRip = 20 octetos.
- PDU de PPP e inferiores: 128 octetos, incluye varias cabeceras de tamaño despreciable

El ACK será una PDU de aplicación que al llegar al nivel físico tendrá  $0 + 8 + 20 + 0$  octetos Asumiendo que el circuito está previamente establecido y lo mismo para el protocolo PPP, el retardo vendrá por tanto determinado únicamente por el tiempo de transmisión de los paquetes a la velocidad del "bit stream" y por los tiempos de propagación. Según se muestra en la figura:

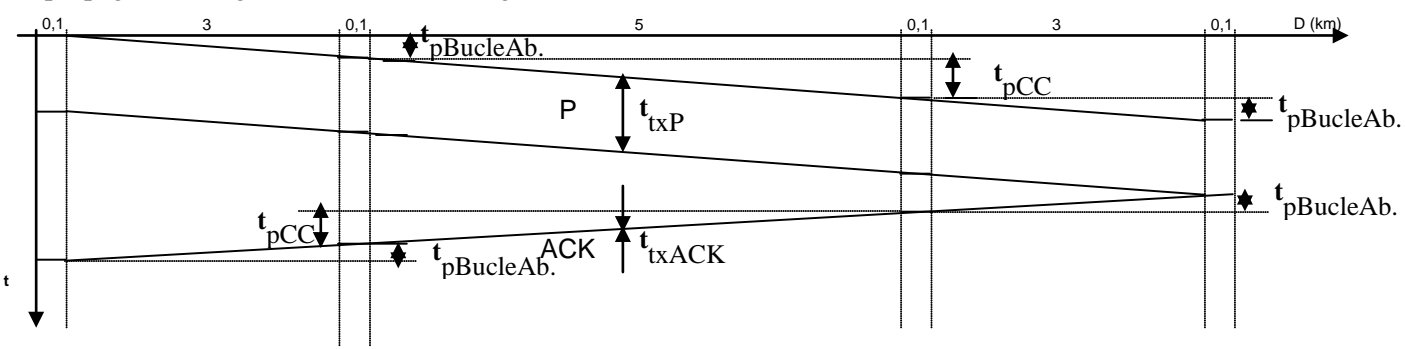

 $t_{txP}$  = Transmisión de la PDU de datos = 128 x 8 bits / 56 kbps = 18,3 ms  $t_{\text{txACK}}$  =Transmisión de la PDU de ACK = 28 x 8 bits / 56 kbps = 4 ms  $t_{nCC}$  = Propagación entre las centrales = 5 km / 200 km/ms = 0,025 ms ≈ 0 ms t<sub>pBucleAb</sub>. = Propagación en el bucle de abonado= 3 km / 200 km/ms =  $0.015$  ms  $\approx$  0 ms

### DEPARTAMENTO DE INGENIERÍA DE SISTEMAS TELEMÁTICOS ASIGNATURA: REDES Y SERVICIOS DE TELECOMUNICACIONES **PRIMERA PRUEBA DE SEGUIMIENTO: 28-4-2014. EJERCICIO DE LABORATORIO DURACIÓN: 20 MINUTOS, PUNTUACIÓN: 5/10 puntos de la evaluación de laboratorio.**

Considere la red de la figura, formada por tres conmutadores Ethernet, sw1, sw2 y sw3, y dos ordenadores, PC y Servidor. Todos los enlaces representados son de 1 Gbps. Los conmutadores tienen, además de los mostrados en la figura, equipos adicionales conectados en otros puertos, pero no son relevantes aquí. Los conmutadores ejecutan el protocolo STP, y todos tienen configurado el mismo valor de prioridad. La figura muestra también las direcciones MAC de los equipos.

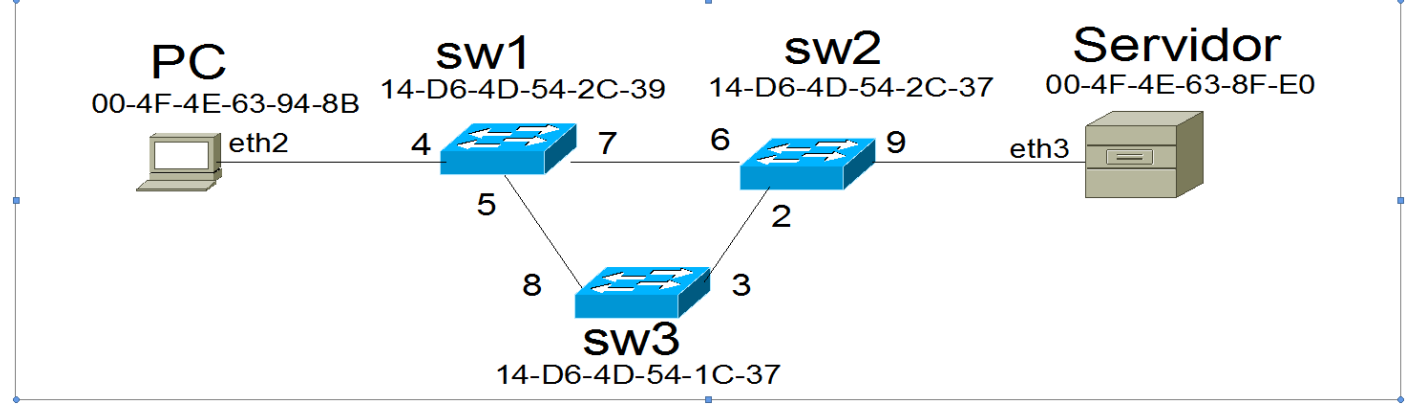

En los conmutadores están configuradas las siguientes VLANs:

- La VLAN por defecto ("default") está configurada por defecto en todos los puertos en modo no etiquetado ("untagged"). Se pueden sacar puertos de esta VLAN (ej., para añadir un puerto a otra VLAN en modo no etiquetado).
- La VLAN de nombre "Servicio", de identificador a determinar en el ejercicio, está configurada en todos los puertos troncales en modo etiquetado ("tagged"), y en modo no etiquetado en los puertos a los que se conectan PC y Servidor.

El conmutador sw1 está configurado para copiar a un equipo "espía" (no representado) las tramas que se transmiten por los puertos troncales. En el puesto espía se ha capturado el siguiente tráfico cuando se hace un ping continuo desde PC al Servidor.

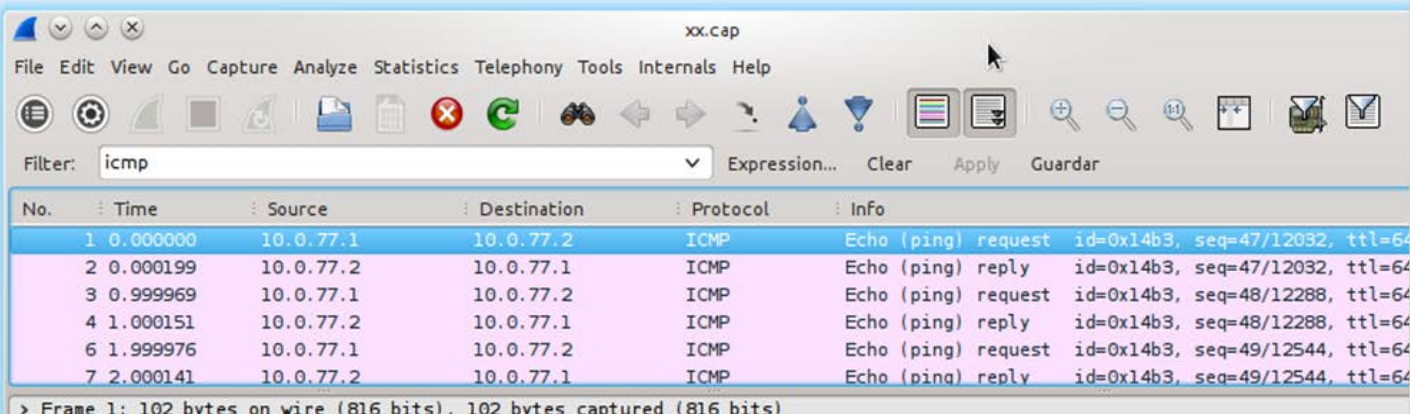

> Ethernet II, Src: 00:4f:4e:63:94:8b (00:4f:4e:63:94:8b), Dst: 00:4f:4e:63:8f:e0 (00:4f:4e:63:8f:e0)

> 802.10 Virtual LAN, PRI: 0, CFI: 0, ID: 2434

- > Internet Protocol Version 4, Src: 10.0.77.1 (10.0.77.1), Dst: 10.0.77.2 (10.0.77.2)
- > Internet Control Message Protocol

### Se pide, r**azonando las respuestas**:

- 1. Escriba las entradas de la tabla de reenvío ("forwarding") de sw1 correspondientes a PC y Servidor.
- 2. Supuesto que el lenguaje de configuración de los conmutadores es como el de los equipos del laboratorio, complete las órdenes de configuración de VLANs que se han dado en sw1 (hay que indicar qué texto hay que poner en vez de las cadenas "?????").
	- a) create vlan Servicio tag ?????
	- b) config vlan default delete ?????
	- c) config vlan Servicio add untagged ?????
	- d) config vlan Servicio add tagged ?????

NOTA: si una orden se aplica a varios puertos, se escriben separados por comas.

#### **EJERCICIO DE LABORATORIO -** SOLUCIÓN.

1. Escriba las entradas de la tabla de reenvío ("forwarding") de sw1 correspondientes a PC y Servidor.

En la tabla de reenvío aparecen las direcciones MAC de las máquinas que el conmutador ha aprendido, y los puertos a través de los que se llega a dichas máquinas. Tanto PC como Servidor tienen que aparecer en la tabla, porque hay un ping continuo entre ellas (es decir, el conmutador ha aprendido dónde están y no ha pasado tiempo para olvidarlo) y necesariamente ese tráfico tiene que pasar por sw1, pues es el conmutador al que está conectado PC.

El "spanning tree" de la red tiene como conmutador raíz a sw3, puesto que todos tienen la misma prioridad y sw3 es el que tiene la dirección MAC más baja. En la figura se muestran los puertos raíz, designados y bloqueados de la red cuando se ha construido el árbol. Los puertos 3 y 8 de sw3 son puertos designados de sus segmentos. Los puertos conectados a PC y Servidor también son designados en sus segmentos. El puerto 5 de sw1 es puerto raíz, lo mismo que el puerto 2 de sw2. En el segmento sw1-sw2 el puerto designado es el 6 de sw2, dado que a igualdad de coste a la raíz, el puerto designado es el que se alcanza por el conmutador de identificador más bajo (sw2 tiene una MAC más baja que sw1). Por tanto, se bloquea el puerto 7 de sw1, que no es ni raíz ni designado.

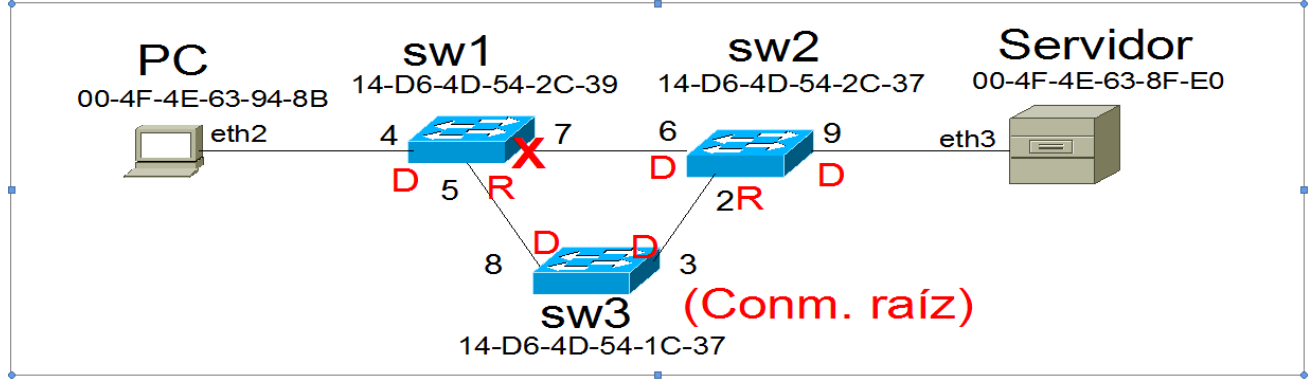

El camino entre PC y Servidor es, por tanto, PC-sw1:4-sw1:5-sw3:8-sw3:3-sw2:2-sw2:9-Servidor. El conmutador sw1 habrá aprendido que PC está alcanzable por su puerto4, y que Servidor está alcanzable por su puerto 5. La tabla de reenvío queda:

MAC destino **Puerto** ------------------------------- 00-4F-4E-63-94-8B 4<br>00-4F-4E-63-8F-E0 5  $00-4F-4E-63-8F-E0$ 

2. Supuesto que el lenguaje de configuración de los conmutadores es como el de los equipos del laboratorio, complete las órdenes de configuración de VLANs que se han dado en sw1 (hay que indicar qué texto hay que poner en vez de las cadenas "?????").

En la captura se ve que el identificador de la VLAN "Servicio" es 2434. Según lo indicdo en el enunciado, esta VLAN tiene que estar configurada en todos los puertos troncales en modo etiquetado. En sw1 estos puertos son el 5 y el 7. Además, hay que configurarla en modo no etiquetado en el 4. Pero esto puede crear conflicto con la VLAN "default", a la que también pertenece el puerto 4 en modo no etiquetado, por lo que hay que sacar el puerto 4 de la VLAN "default". Las órdenes quedan, por tanto:

create vlan Servicio tag 2434 config vlan default delete 4 config vlan Servicio add untagged 4 config vlan Servicio add tagged 5,7

NOTAS:

- No es necesario sacar los puertos 5 y 7 de la VLAN "default", puesto que la VLAN "Servicio" se define en estos puertos como etiquetada. Si se ha hecho, a efectos de cumplir los requisitos del enunciado esa respuesta es correcta también.
- Aunque el puerto 7 está bloqueado en la situación descrita en el enunciado, es necesario incluirlo en la VLAN "Servicio" puesto que es un puerto troncal y el enunciado exige que se incluya en la VLAN "Servicio". Además, si el conmutador sw3 se estropeara, el puerto 7 dejaría de estar bloqueado, por lo que, si no perteneciese a la VLAN "Servicio", la comunicación entre PC y Servidor se interrumpiría.